## **Test eines Berührungssensors**

**import lejos.nxt.\*;** 

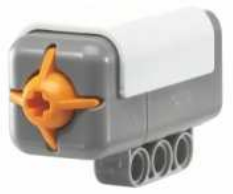

```
public class BeruehrungsTest { 
   public static void main(String[] args) throws Exception { 
     // SensorPort.S1, SensorPort.S2, SensorPort.S3 
     // oder SensorPort.S4 - je nach Anschluss 
     TouchSensor meinBeruehrungsSensor = new TouchSensor(SensorPort.S4); 
     while(Button.ESCAPE.isPressed() == false) { 
       if (meinBeruehrungsSensor.isPressed()) { 
         LCD.clear(); 
         LCD.drawString("Sensor ist gedrueckt.", 0, 0); 
       } 
       else { 
         LCD.clear(); 
         LCD.drawString("Sensor ist NICHT gedrueckt.", 0, 0); 
       } 
       try { Thread.sleep(100); } 
       catch (InterruptedException Fehlermeldung) { 
        LCD.drawString(Fehlermeldung.getMessage(), 0, 0); 
      } 
     } 
   } 
}
```
## **Test eines Entfernungssensors (Ultraschallsensor)**

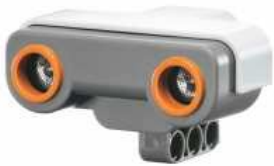

```
import lejos.nxt.*; 
public class UltraschallTest { 
   public static void main(String[] args) throws Exception { 
     // SensorPort.S1, SensorPort.S2 oder SensorPort.S3 
     // - je nach Anschluss (SensorPort.S4 ist nicht geeignet) 
     UltrasonicSensor meinEntfernungsSensor = new UltrasonicSensor(SensorPort.S1); 
     while(Button.ESCAPE.isPressed() == false) { 
       int entfernung = meinEntfernungsSensor.getDistance(); 
       LCD.clear(); 
       LCD.drawInt(entfernung, 0, 0); 
       try { Thread.sleep(100); } 
       catch (InterruptedException Fehlermeldung) { 
         LCD.drawString(Fehlermeldung.getMessage(), 0, 0); 
       } 
     } 
   } 
}
```
# **Test eines Helligkeitssensors (Lichtsensor)**

```
import lejos.nxt.*; 
public class HelligkeitsTest { 
   public static void main(String[] args) throws Exception { 
     // SensorPort.S1, SensorPort.S2, SensorPort.S3 
     // oder SensorPort.S4 - je nach Anschluss 
     LightSensor meinLichtSensor = new LightSensor(SensorPort.S3); 
     meinLichtSensor.setFloodlight(false); 
     while(Button.ESCAPE.isPressed() == false) { 
       int helligkeit = meinLichtSensor.readValue();
       LCD.clear(); 
       LCD.drawInt(helligkeit, 0, 0); 
       try { Thread.sleep(100); } 
       catch (InterruptedException Fehlermeldung) { 
         LCD.drawString(Fehlermeldung.getMessage(), 0, 0); 
       } 
     } 
   } 
}
```
#### **Test eines Lautstärkesensors (Geräuschsensor)**

```
import lejos.nxt.*; 
public class LautstaerkeTest { 
   public static void main(String[] args) throws Exception { 
     // SensorPort.S1, SensorPort.S2, SensorPort.S3 
     // oder SensorPort.S4 - je nach Anschluss 
     SoundSensor meinSchallSensor = new SoundSensor(SensorPort.S2); 
     while(Button.ESCAPE.isPressed() == false) { 
       int lautstaerke = meinSchallSensor.readValue(); 
       LCD.clear(); 
       LCD.drawInt(lautstaerke, 0, 0); 
       try { Thread.sleep(100); } 
       catch (InterruptedException Fehlermeldung) { 
         LCD.drawString(Fehlermeldung.getMessage(), 0, 0); 
       } 
     } 
   } 
}
```
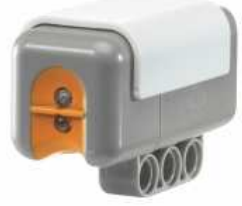

## **Test eines Motors**

```
import lejos.nxt.*; 
public class MotorTest { 
   public static void main(String[] args) throws Exception { 
     // Motor.A , Motor.B oder MotorC - je nach Anschluss 
     Motor.A.setPower(30); 
     Motor.A.forward(); 
     while(Button.ESCAPE.isPressed() == false) { 
       try { Thread.sleep(100); } 
       catch (InterruptedException Fehlermeldung) { 
         LCD.drawString(Fehlermeldung.getMessage(), 0, 0); 
       } 
     } 
     Motor.B.stop(); 
   } 
}
```